## SCHUETZ\_BREAST\_CANCER\_DUCTAL\_INVASIVE\_DN

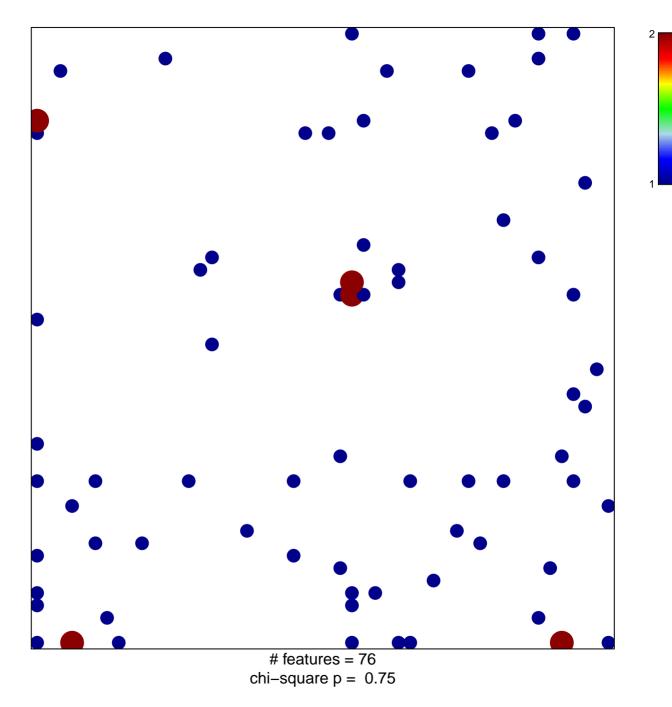

## SCHUETZ\_BREAST\_CANCER\_DUCTAL\_INVASIVE\_D

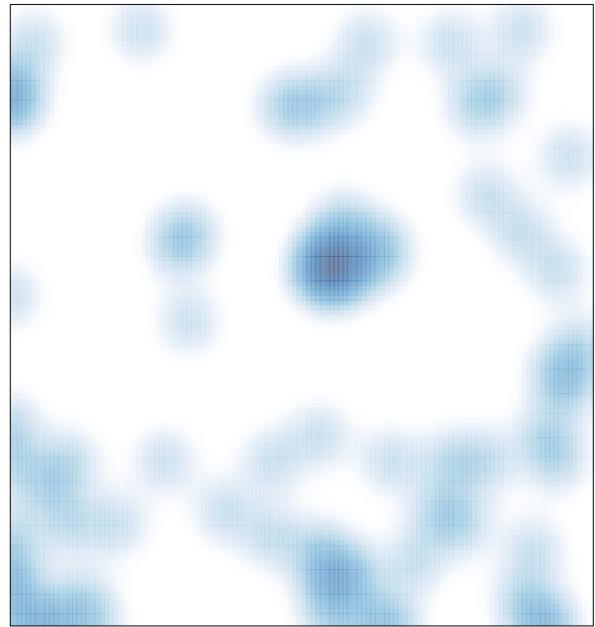

# features = 76 , max = 2